# MODUL FUNGSI KUADRAT (1)

### **A. Definisi Fungsi Kuadrat**

 $\triangleright$  Fungsi kuadrat adalah fungsi yang mempunyai bentuk umum :

 $y = f(x) = ax^2 + bx + c$ , untuk a,b,c adalah ∈ R, dan  $a \neq 0$ .

- $\triangleright$  Grafik fungsi kuadrat berbentuk parabola simetris.
- $\triangleright$  Parabola memiliki karakteristik yang khas, diantaranya:
	- 1. Memiliki titik balik maksimum(titik puncak)/titik balik minimum,
	- 2. Memiliki sumbu simetri,
	- 3. Berbentuk kurva mulus.

## **B. Sifat-Sifat Fungsi Kuadrat**

- $\triangleright$  Dengan pengetahuan yang kita miliki tentang diskriminan (D), hubungan antara diskriminan dengan grafik fungsi kuadrat adalah:
	- 1. Jika  $D > 0$ , maka parabola memotong sumbu X di dua titik,
	- 2. Jika  $D = 0$ , maka parabola memotong sumbu X di satu titik (menyinggung sumbu X),
	- 3. Jika  $D < 0$ , maka parabola tidak memotong sumbu X.
- $\triangleright$  Kita sudah mengetahui bahwa bentuk umum fungsi kuadrat adalah

$$
y = f(x) = ax^2 + bx + c,
$$

dengan  $a \neq 0$ . Dengan melihat nilai a, kita akan mengetahui bahwa:

- 1. Jika nilai  $a > 0$ , maka parabola terbuka ke atas.
- 2. Jika nilai  $a < 0$ , maka parabola terbuka ke bawah.

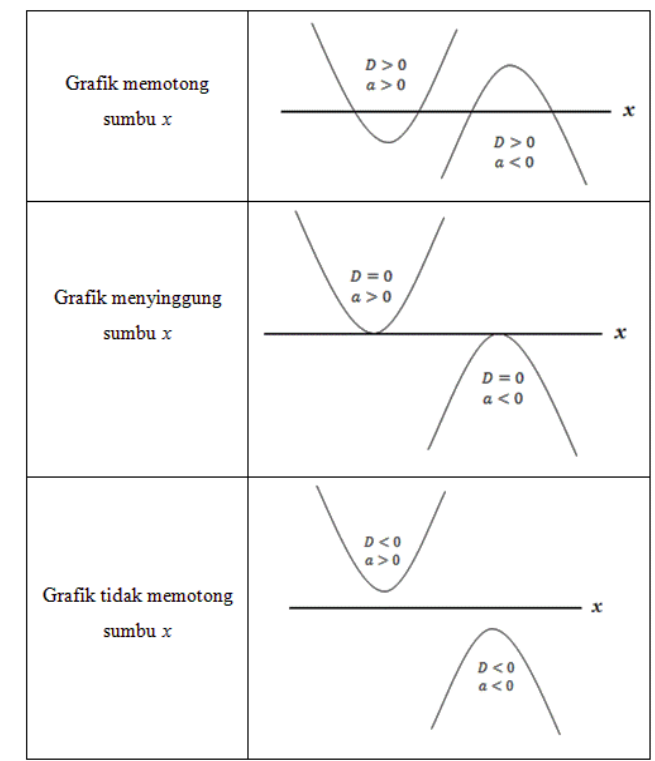

#### **3. Langkah-Langkah Menggambar Grafik Fungsi Kuadrat**

*Perhatikan dengan baik langkah-langkahnya!*

*Example : Sketsalah grafik fungsi kuadrat*  $y = x^2 - 4x - 5$ *.* 

*Answer:*

Langkah 1: Tentukan nilai a,b,c. Ingat, a=koefisien  $x^2$ , b=koefisien x, c=konstanta.

 $a = 1, \quad b = -4, \quad c = -5$ 

**Langkah 2: Lihat nilai a untuk mengetahui grafik parabolanya menghadap kemana.**

 $a = 1$ , maka  $a > 0$ .

Sehingga parabola terbuka ke atas dan memiliki titik balik minimum.

**Langkah 3: Menentukan nilai D untuk mengetahui apakah grafik memotong sumbu X.**

$$
D = b2 - 4ac = (-4)2 - 4.1.(-5) = 16 + 20 = 36
$$

 $D = 36$ , maka  $D > 0$ . Sehingga grafik memotong sumbu X di dua titik.

**Langkah 4 : Menentukan koordinat titik potong terhadap sumbu X**

Jika ingin mencari koordinat titik potong terhadap sumbu X, maka substitusikan  $y = 0$ .

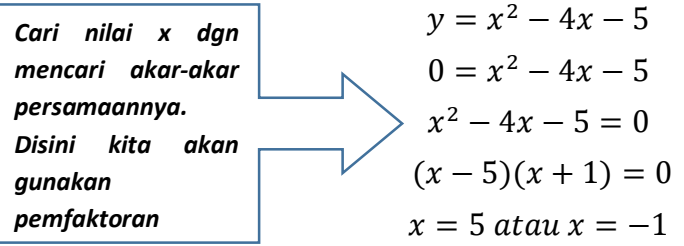

Jadi, koordinat titik potong terhadap sumbu X adalah (5,0) dan (-1,0).

#### **Langkah 5 : Menentukan koordinat titik potong terhadap sumbu Y**

Jika ingin mencari koordinat titik potong terhadap sumbu Y, maka substitusikan x = 0.

$$
y = x2 - 4x - 5
$$
  
y = 0<sup>2</sup> - 4(0) - 5  
y = -5

Jadi, koordinat titik potong terhadap sumbu Y adalah (0, -5).

**Langkah 6 : Menentukan koordinat titik balik minimum.**

Jika ingin menentukan koordinat titik balik minimum maupun maksimum, maka harus mencari sumbu simetri dan nilai balik minimum/maksimumnya dengan rumus berikut :

1. Rumus sumbu simetri :  $\chi$  $-b$  $\overline{2}a$ 

Jadi, sumbu simetri 
$$
\rightarrow x = \frac{-b}{2a} = \frac{-(-4)}{2.1} = \frac{4}{2} = 2
$$

2. Rumus nilai balik minimum/maksimum:  $\nu$  $-D$ 4

Jadi, nilai titik balik minimum 
$$
\rightarrow y = \frac{-b}{4a} = \frac{-36}{4.1} = \frac{-36}{4} = -9
$$

Jadi, koordinat titik balik minimumnya adalah (2, -9).

 $\frac{L$ angkah 7 : Menggambar grafik fungsi kuadrat  $y = x^2 - 4x - 5$ .

Berdasarkan langkah 1 sampai 6, diperoleh:

Grafik menghadap ke atas dan memotong sumbu X di dua titik.

Titik Potong terhadap sumbu  $X \rightarrow A(5,0)$  dan B(-1.0)

Titik Potong terhadap sumbu Y  $\rightarrow$  C (0, -5)

Titik Balik minimum  $\rightarrow$  P (2, -9)

Buat koordinat cartesius, kemudian letakkan titik-titik di atas. Setelah itu hubungkan semua titiknya menjadi sebuah grafik parabola. Ingat, di bagian titik puncak/titik balik minimum tidak boleh dibuat runcing/tajam (harus melengkung).

Setelah digambar akan menjadi seperti ini.

 $\mathsf{Sketsa}/\mathsf{Gambar}$  garifk fungsi kuadrat  $y = x^2 - 4x - 5.$ 

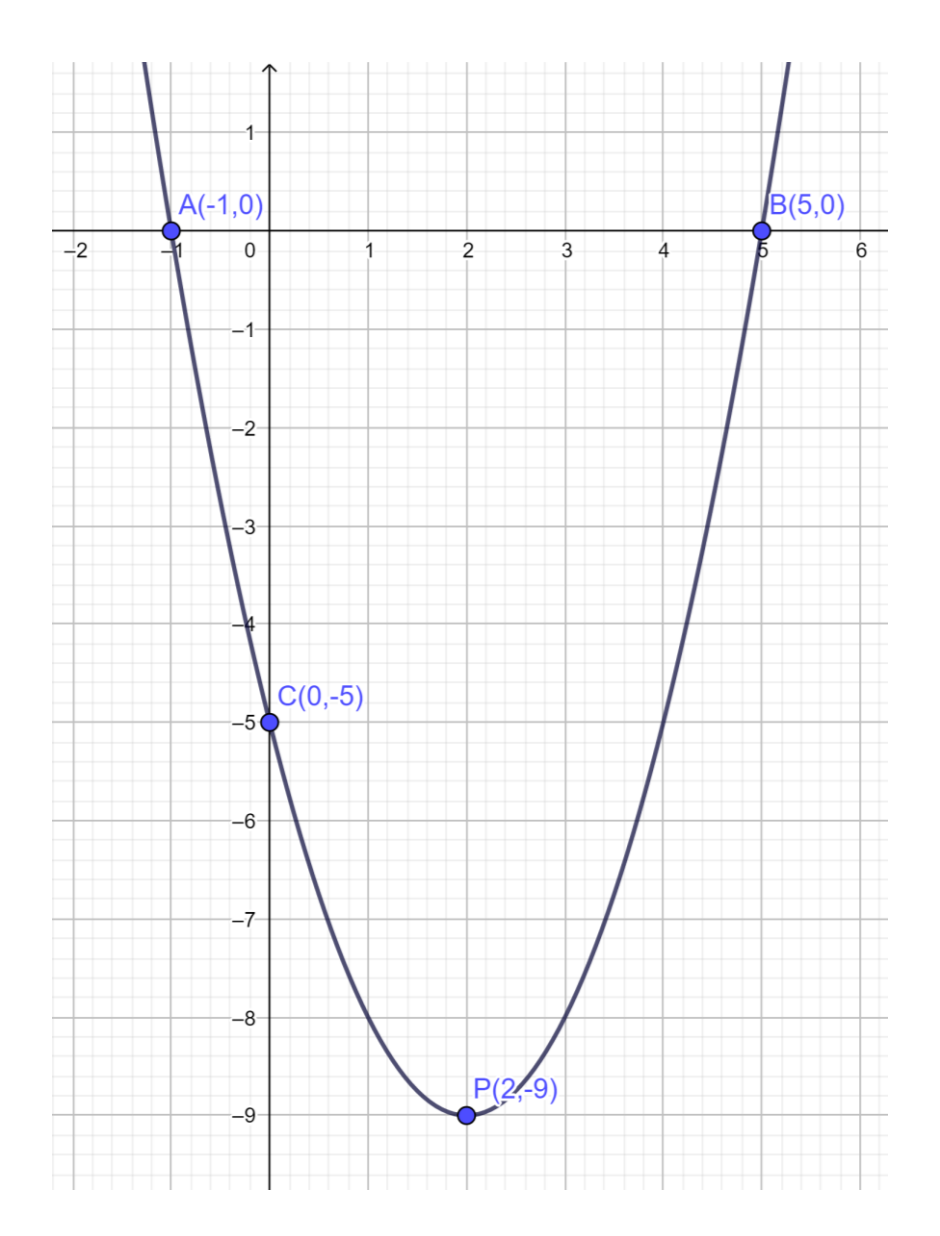